# New Smart DVR Viewer

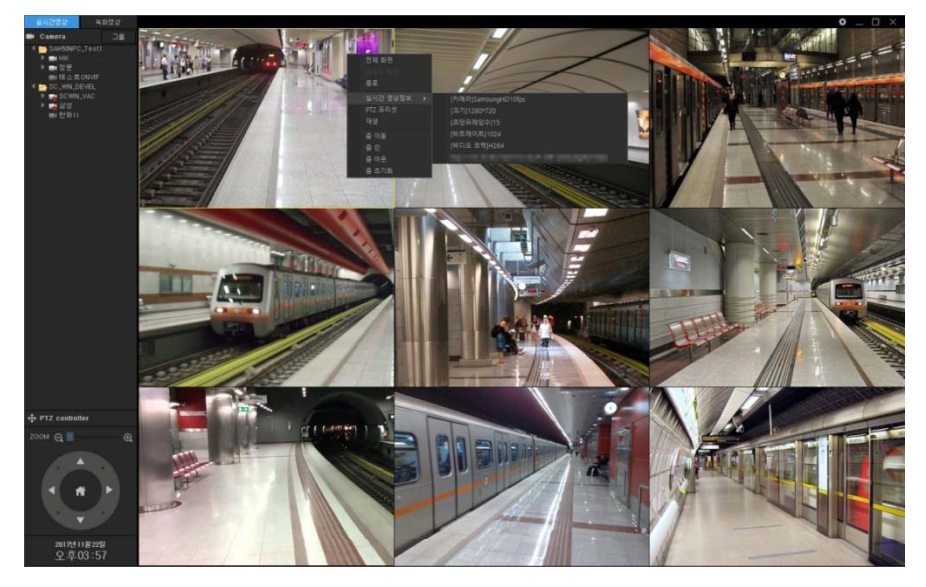

Live Group Sequence Display

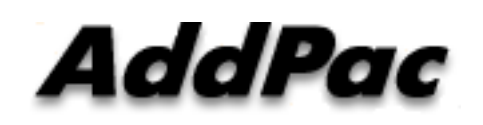

**AddPac Technology**

Sales and Marketing

#### **Contents**

- $\bullet$  Basic View\_\_\_\_\_\_\_\_
- View Group Add.
- Sequence Display Add.
- View Group Add. in Sequence Display
- Sequence Display Running Time (between View Group)
- Live Sequence Display

# UI examples : Basic

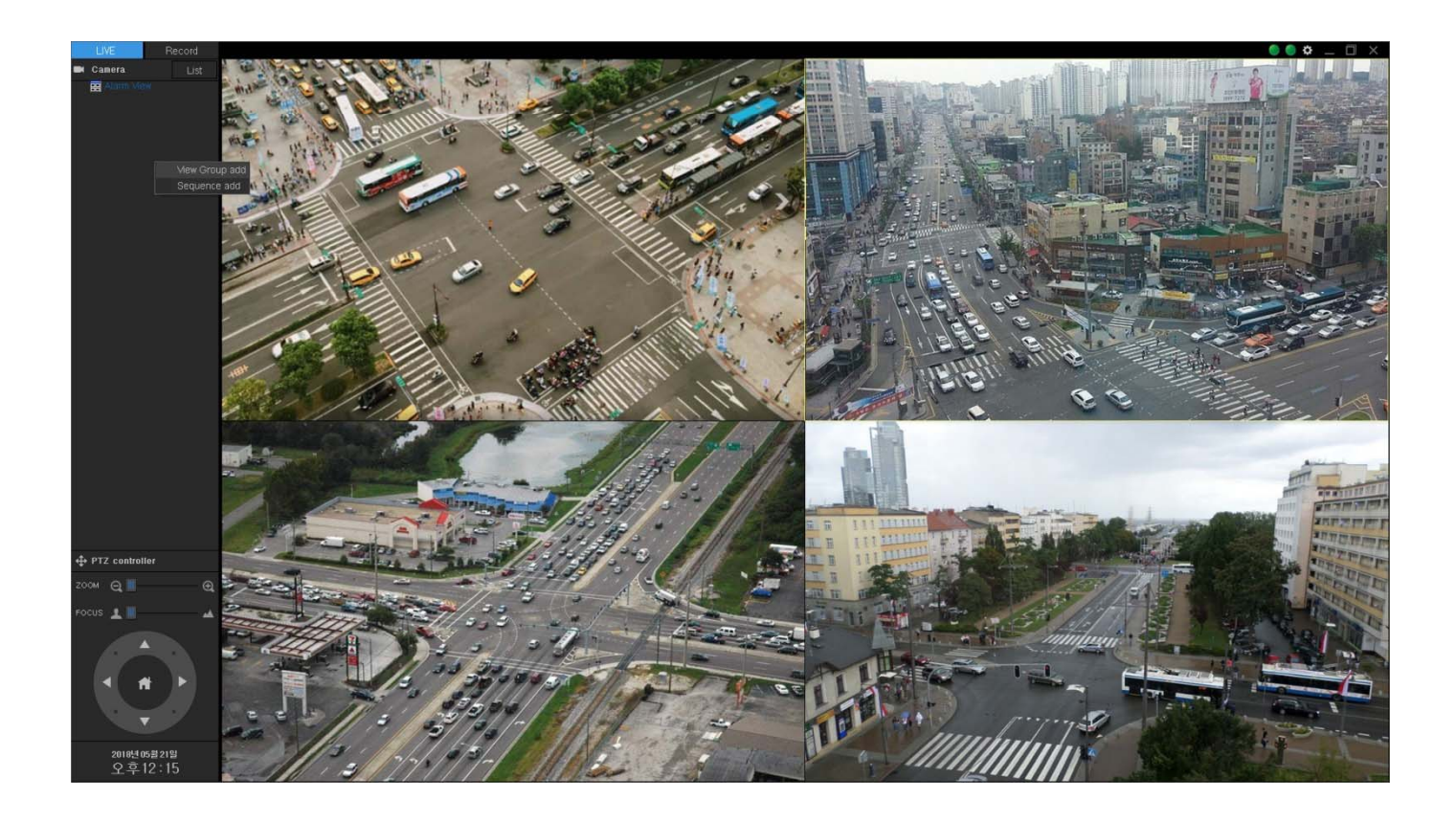

### UI examples : View Group Add.

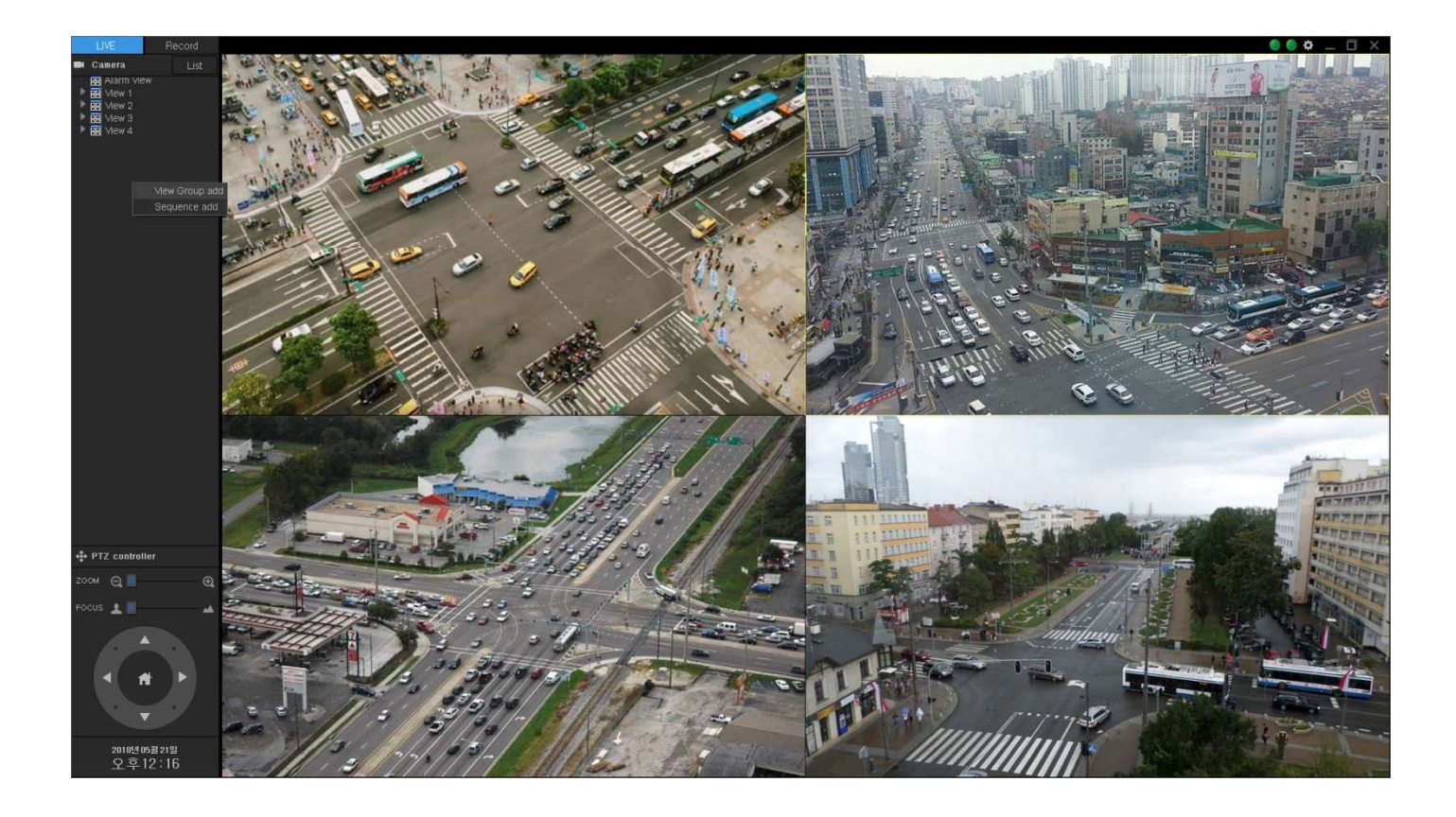

**AddPac** 

#### UI examples : Sequence Display Add.

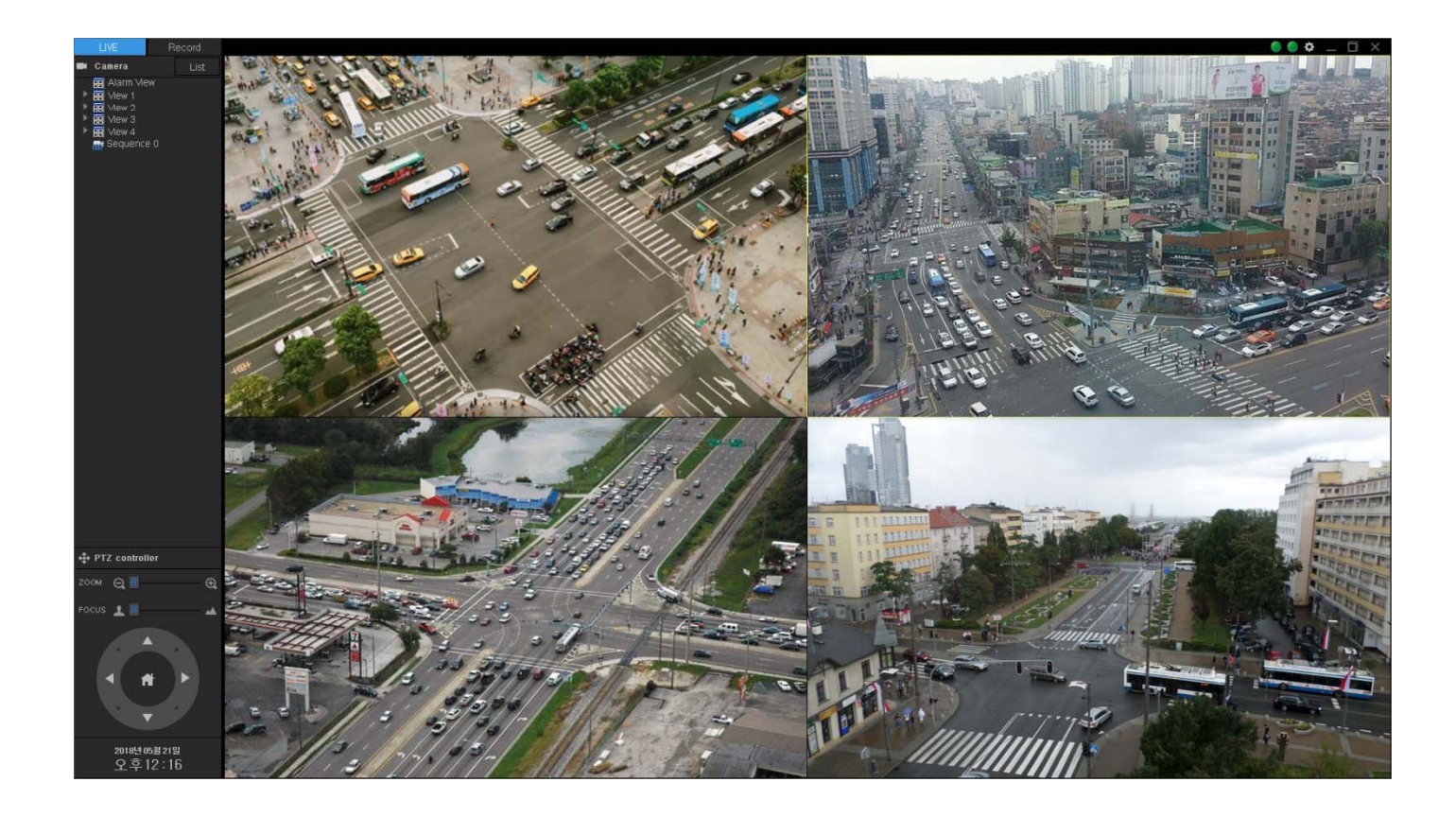

#### UI examples : View Group Add. In Sequence

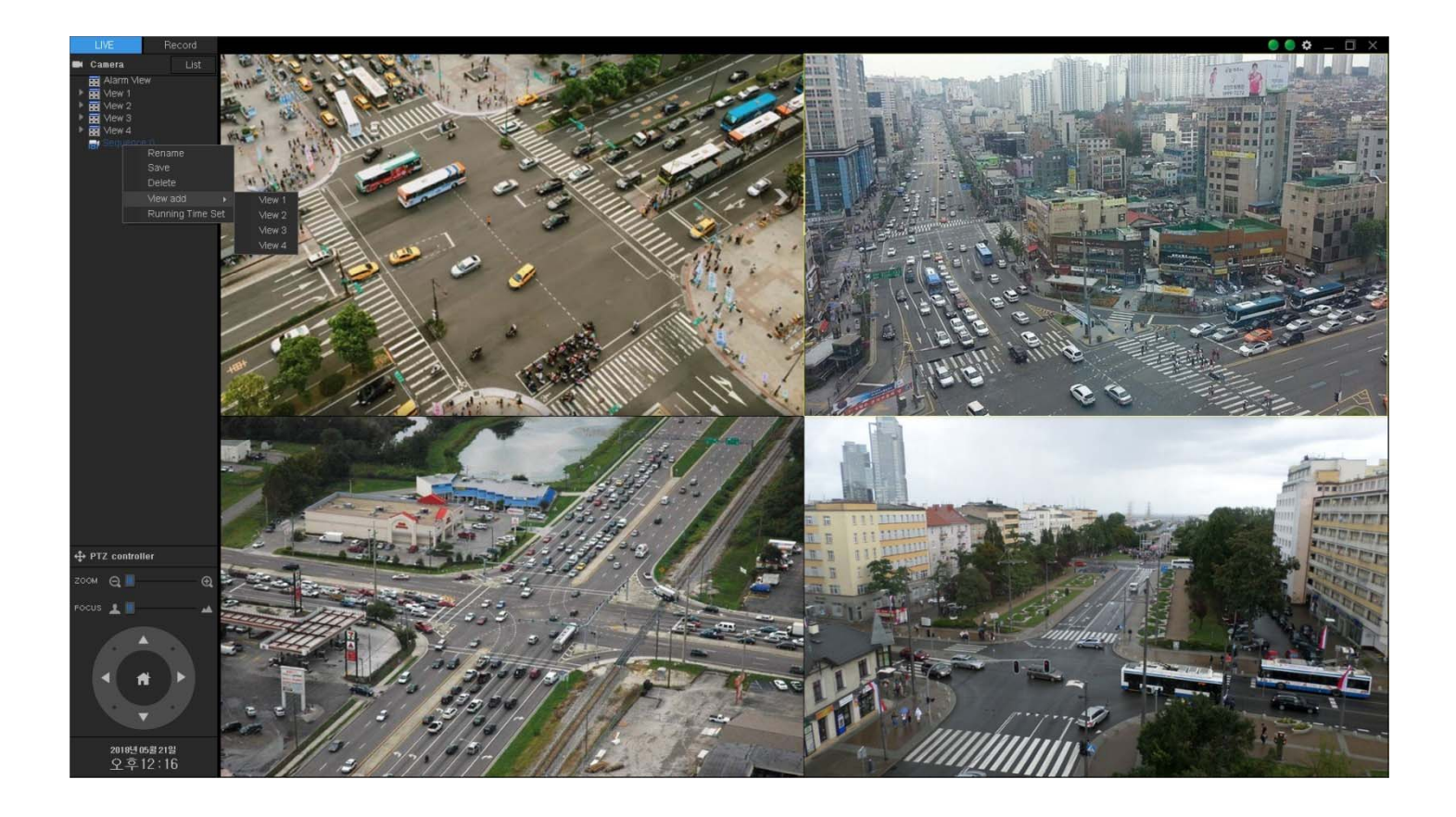

**AddPac** 

#### UI examples : View Group Add. In Sequence

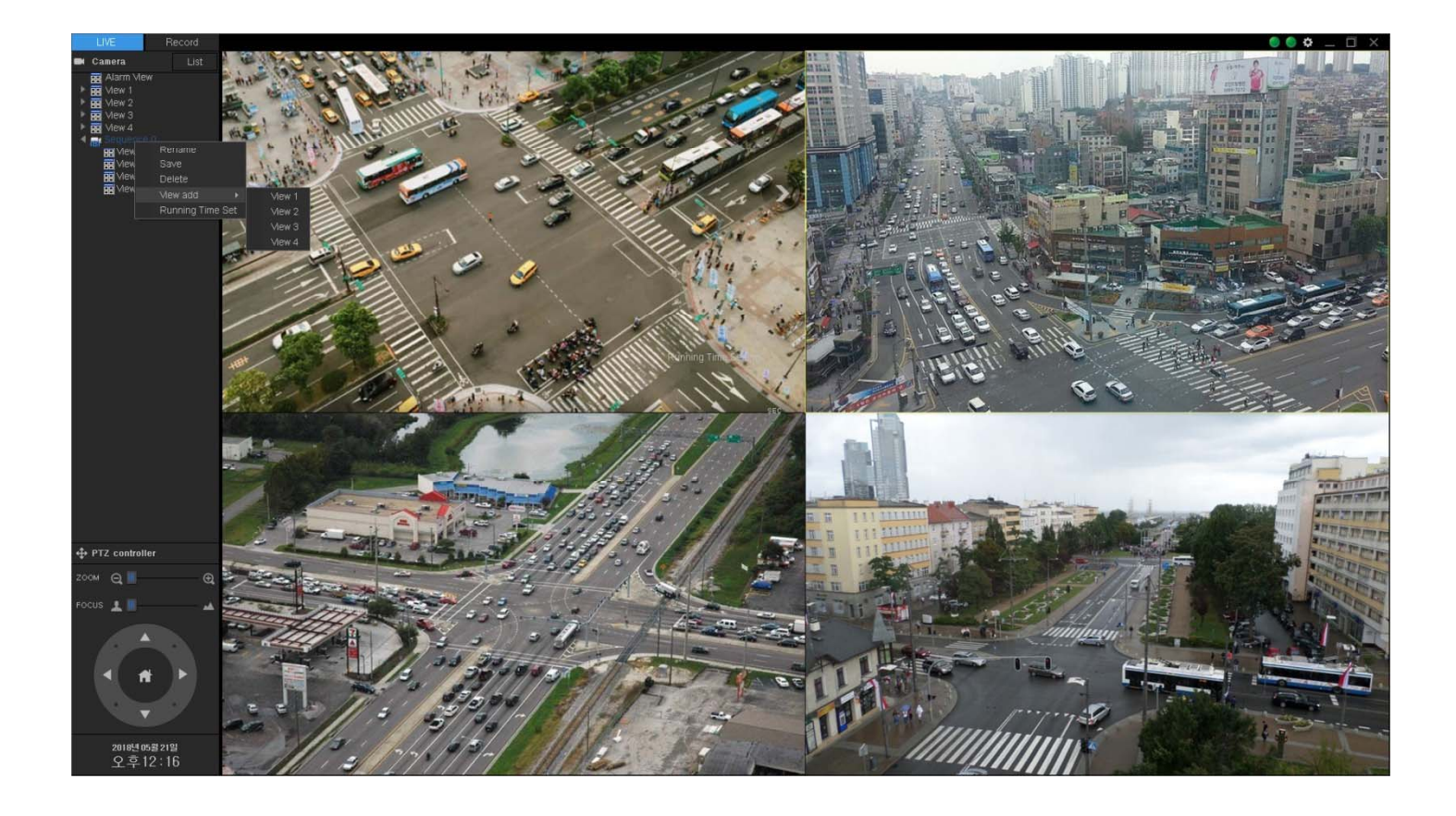

## UI examples : Sequence Display Running Time

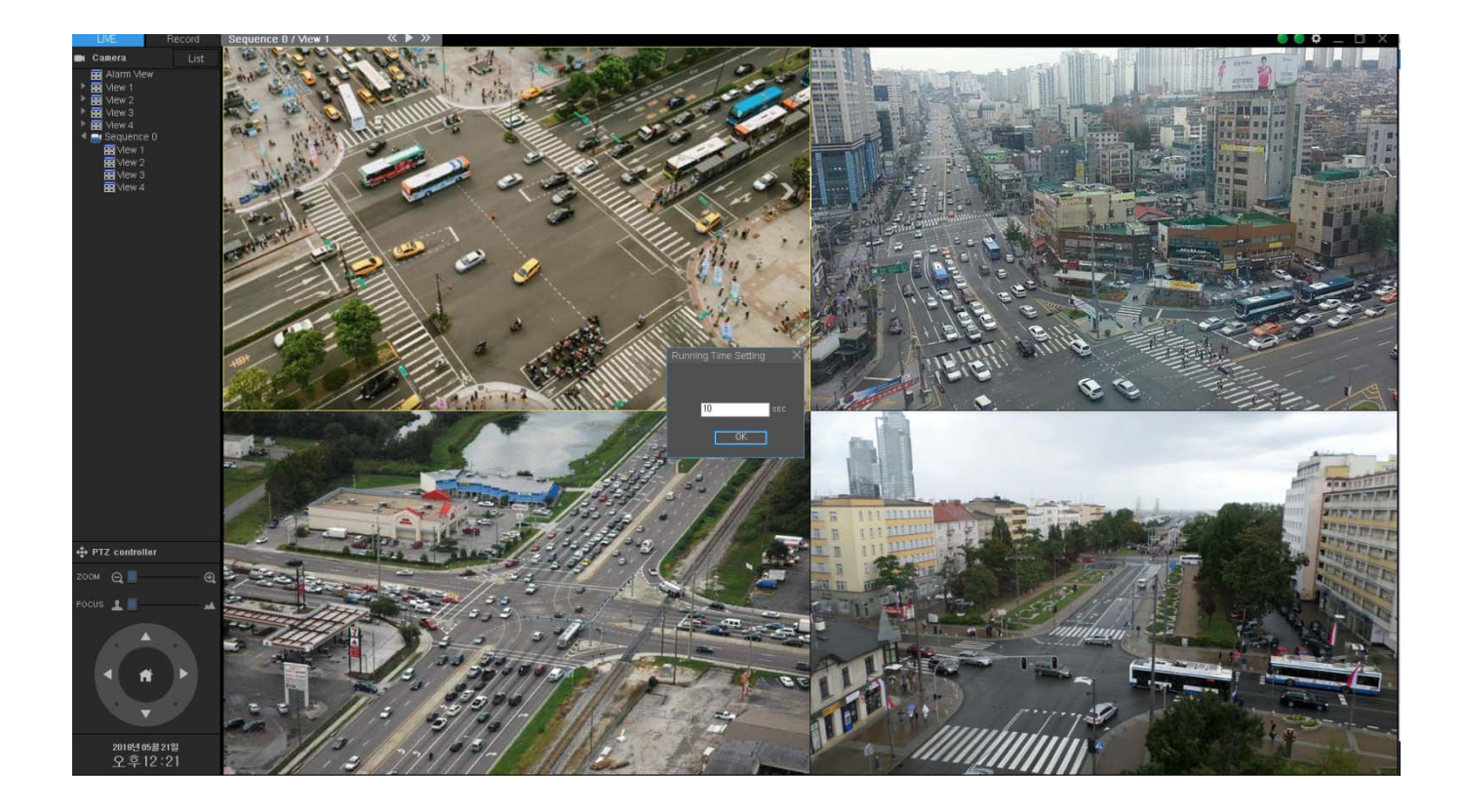

**AddPac** 

#### UI examples : Live Group Sequence Display

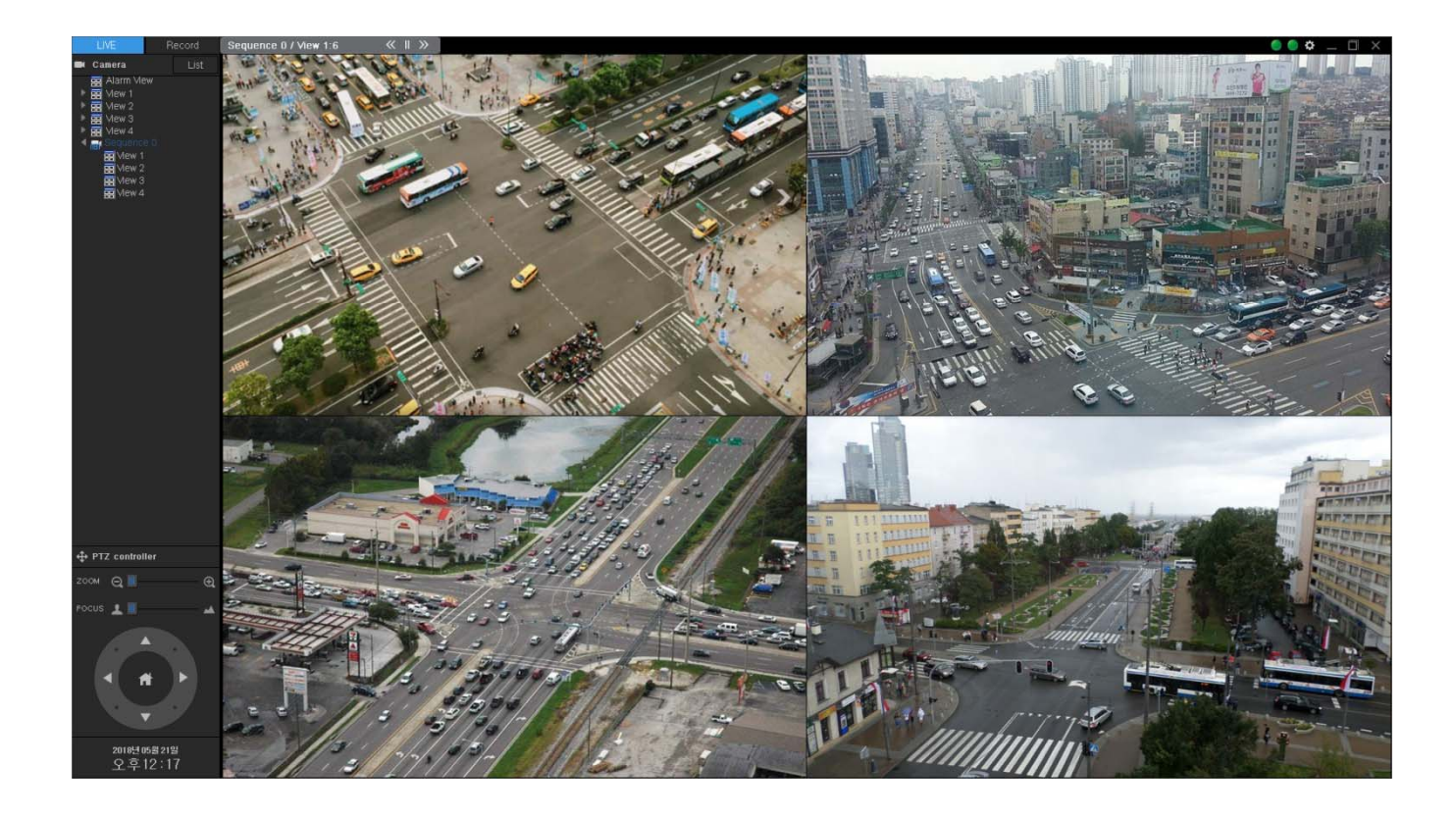

# Thank you!

#### **AddPac Technology Co., Ltd.** Sales and Marketing

Phone +82.2.568.3848 (KOREA) FAX +82.2.568.3847 (KOREA) E-mail : sales@addpac.com

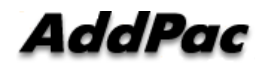